## **Musterlösungen**

*zu den Übungsaufgaben vom 22. 1. 07*

1. Es ist zyklisch (mit Takt CLK) ein Impulsmuster gemäß Abb. 1 zu erzeugen. Entwerfen Sie eine entsprechende Schaltung zur Implementierung in einem programmierbaren Logikschaltkreis.

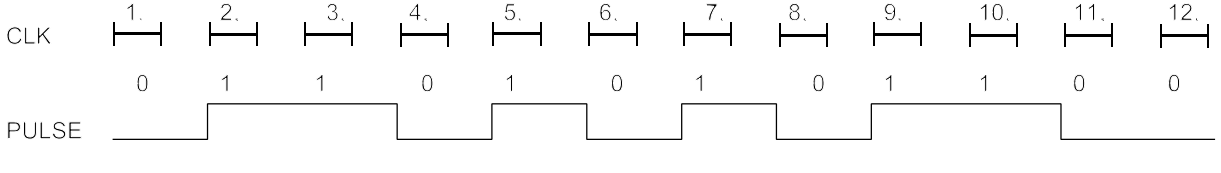

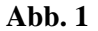

In Abb. 1 haben wir schon eingezeichnet, was eigentlich zu liefern ist. Die Impulsfolge ist 12 Takte lang. Es gibt zwei einfache Grundvarianten:

1. Schiebeprinzip. Ein als Ring geschaltetes Schieberegister mit 12 Flipflops bauen. Das Bitmuster beim Einschaltrücksetzen passend einstellen:

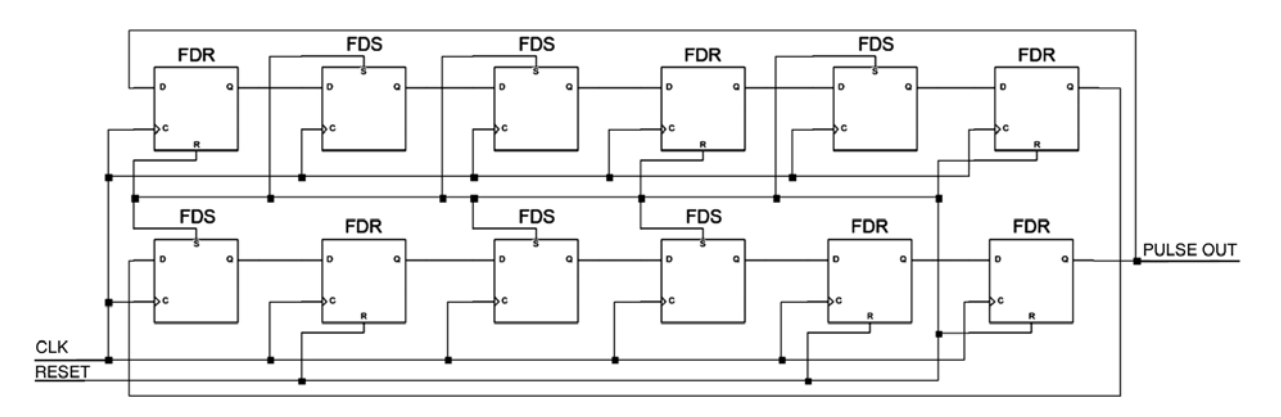

2. Abfrageprinzip, z. B. mit Multiplexer und Zähler. Der Zähler muß hier modulo 12 zählen. Die genaue Ausgestaltung sei offen gelassen (als weitere Übungsgelegenheit) :

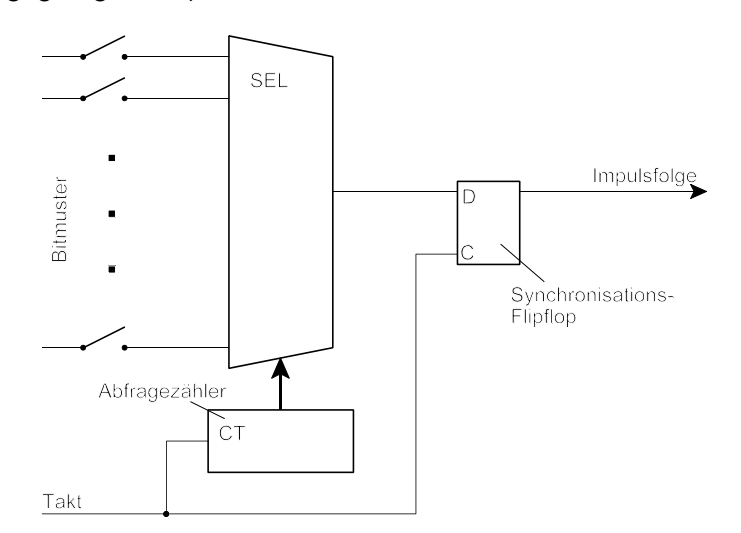

2. Erläutern Sie kurz (mit Skizze), wie ein einfaches Schieberegister-Interface (für parallele Einund Ausgabe) aufgebaut ist. Welchen Vorteil hat dieses Prinzip? Nennen Sie wenigstens zwei Schieberegister-Interfaces, die als Industriestandard anzusehen sind. Skizzieren Sie eine Schaltungslösung (eine Bitposition genügt), die sich zur Implementierung mit CPLDs eignet. Wieviele CPLD-Zellen brauchen Sie für eine Bitposition?

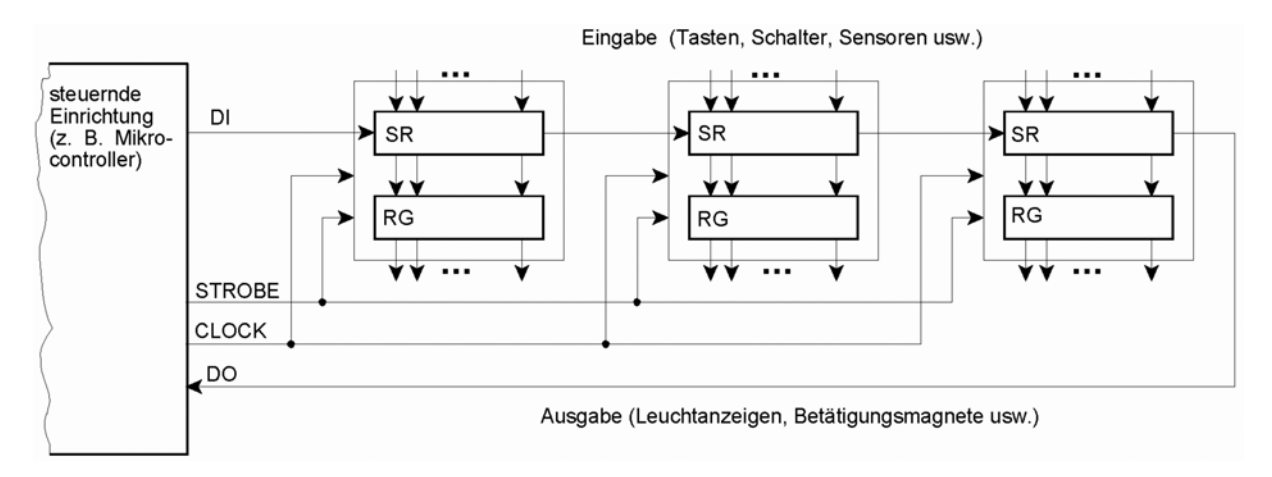

Vorteile: Man braucht nur wenige Signalleitungen (z. B. Dateneingang, Datenausgang, Takt, Strobe), um beliebig viele Bits ein- und auszugeben. Der Steuerungsaufwand ist sehr gering; man kann ggf. die Signalspiele direkt mittels Software steuern.

Beispiele: I<sup>2</sup>C-Bus Microwire, SPI.

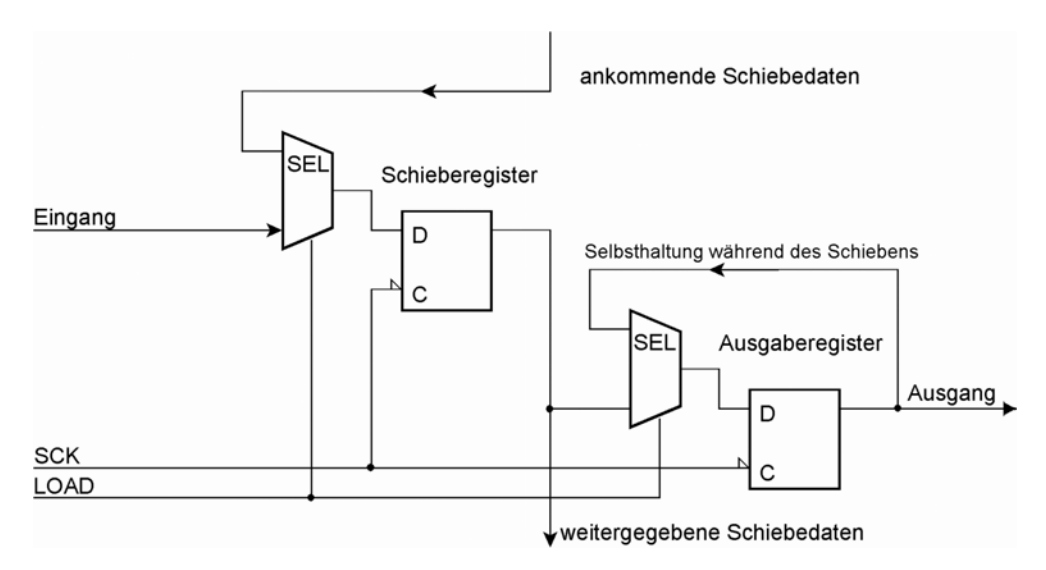

Eine Zelle enthält ein Flipflop. Die vorgeschaltete Kombinatorik ( eine 2:1-Auswahl) läßt sich mit dem UND-ODER-Knoten der Zelle ihne weiteres bauen. Also genügen *zwei Zellen*. Wichtig: alles mit einem einzigen Takt erledigen (vollsynchone Arbeitsweise). Als weitere Übungsgelegenheit: weshalb?

3. Erläutern Sie kurz, worin sich GALs und CPLDs voneinander unterscheiden.

Beide Schaltkreisarten haben vergleichsweise wenige große Zellen (Makrozellen) die UND-ODER-Strukturen mit nachgeschalteten Flipflops darstellen.

GAL: vergleichsweise wenige Zellen (z. B. 10), die einzeln direkt auf die Schaltkreisanschlüsse geführt sind. Komplexe Funktionen sind durch Verbindungen auf der Leiterplatte zu realisieren.

CPLD: mehr Zellen (von typischerweise 32...36 an aufwärts bis zu einigen hundert). Trennung zwischen Zellen und E-A-Koppelstufen. Interne Verbindungsnetzwerke. Komplexe Funtionen können innerhalb des Schaltkreises realisiert werden.

4. Nennen Sie wenigstens zwei Prinzipien der Parameterübergabe an Unterprogramme. Veranschaulichen Sie diese Prinzipien anhand kurzer Programmstücke (AVR-Assemblerprogrammierung). Das Unterprogramm soll SPECIAL heißen. Es sollen drei Parameter P1, P2, P3 (jeweils ein Byte) übergeben werden. P1 ist ein Direktwert, P2 steht in Register r12 und P3 steht im SRAM unter der symbolischen Adresse EX\_P.

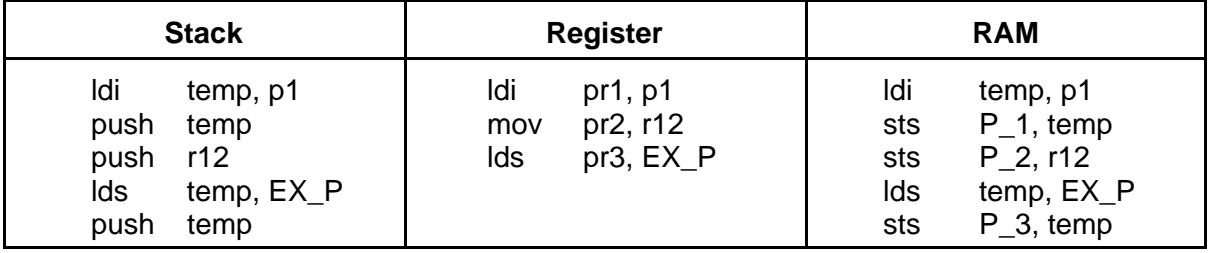

Wir brauchen stets ein Hilfsregister (temp). Die Übergaberegister heißen hier pr1, pr2 usw., die Übergabezellen im RAM P\_1, P\_2 usw.

5. Es geht um einen Testprogrammablauf. Über Port A eines AVR-Mikrocontrollers ist ein Datenbyte auszugeben und zur Kontrolle wieder zurückzulesen. Das auszugebende Datenbyte steht in r16. Der Kontrollwert soll nach r20 gebracht werden. Geben Sie eine geeignete Befehlsfolge an. Worauf ist hierbei besonders zu achten?

OUT porta,r16 NOP IN r20,pina

Vom Pin zurücklesen, nicht vom Port. Nicht sofort nach dem OUT wieder zurücklesen. Zeit zur Synchronsation beim Rücklesen und ggf. zum Schalten des Signals (Stichwort: kapazitive Belastung) einräumen.

6. Parallele Bussysteme kann man auf vielfältige Weise aufbauen. In der Praxis sind zwei Auslegungen weit verbreitet, die man als Intel-Ausführung und als Motorola-Ausführung bezeichnen könnte. Erläutern Sie kurz. worin die kennzeichnenden Merkmale beider Ausführungen bestehen. Nennen Sie jeweils einen typischen Anwendungsfall.

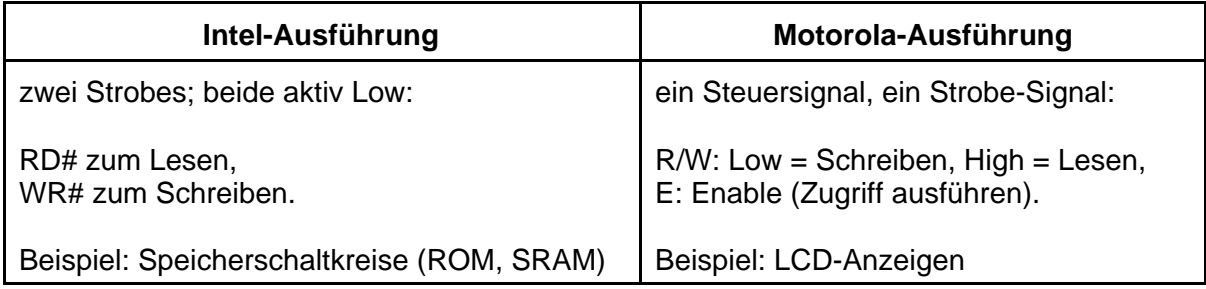

7. Die Register r2 bis r5 enthalten zwei 16 Bits lange Binärzahlen X und Y. Schreiben Sie einen Programmablauf (AVR Assembler) für die Subtraktion X-Y. Hierbei soll das Ergebnis in den Registern r2 und r3 zu stehen kommen.

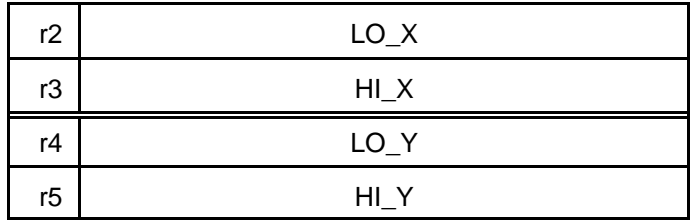

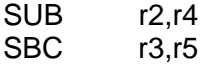

8. Wir beziehen uns auf Aufgabe 7. Jetzt ist aber die Subtraktion X-Y so auszuführen, daß das Ergebnis in den Registern r18 und r19 zu stehen kommt. Die Inhalte der Register r2 bis r5 sollen unverändert erhalten bleiben.

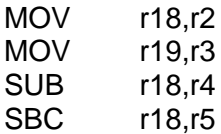

9. Schreiben Sie einen Programmablauf, der über Port C, Bitpositionen 1 und 0 das in Abb. 2 gezeigte Bitmuster ausgibt.

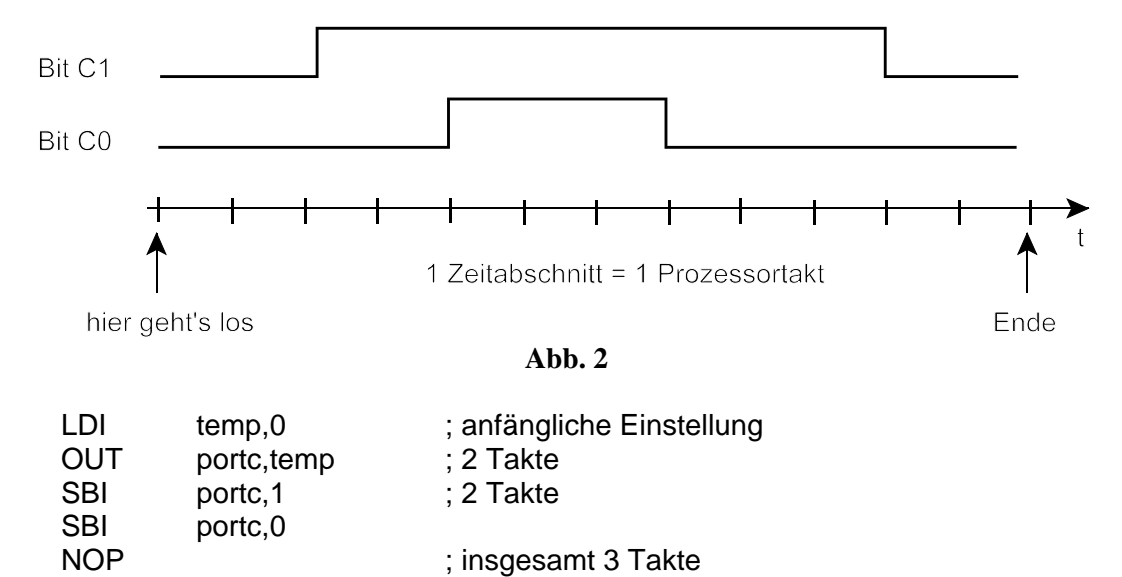

NOP ; insgesamt 3 Takte CBI portc, 1

CBI portc,0

10. Schreiben Sie eine Interruptroutine zur Bedienung des Analog-Digital-Wandlers. Die Datenregister sind einzulesen. Aus den 10 Bits ist ein 8-Bit-Wert zu bilden (Abb. 3) und über Port C auszugeben. Achten Sie darauf, daß das unterbrochene Programm nicht beeinträchtigt wird.

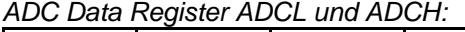

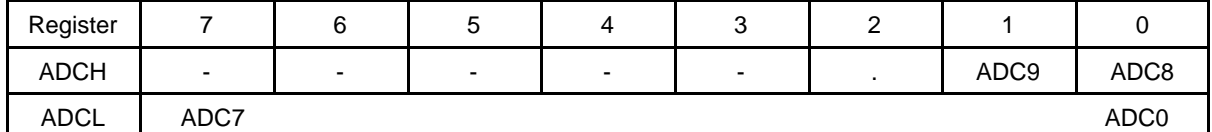

*Das gewünschte Ergebnis:*

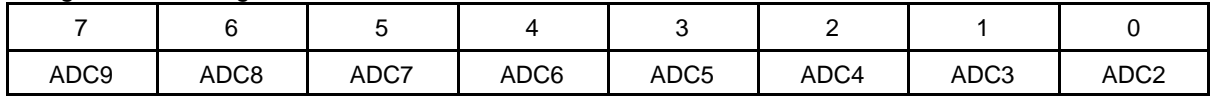

## **Abb. 3**

Wir brauchen zwei Arbeitsregister, hier mit temp und temp1 bezeichnet. Da es sein kann, daß sie vom unterbrochenen Program verwendet werden, sind beide zu retten.

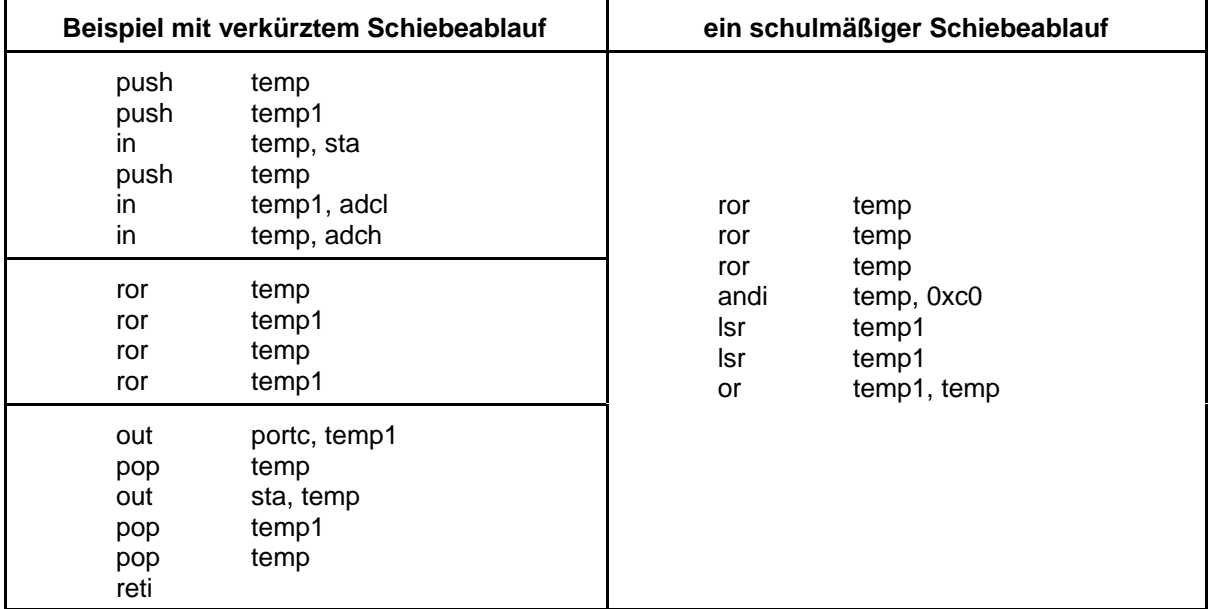

11. Schreiben Sie ein Assemblerprogrammstück, das folgenden Ablauf implementiert (Abb. 4).

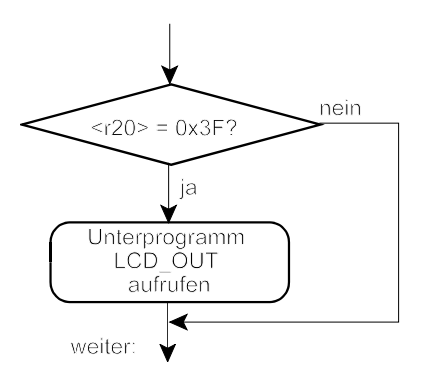

**Abb. 4**

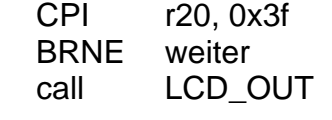